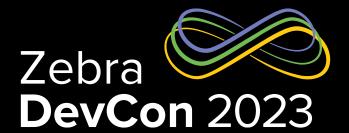

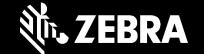

# Building Apps with MWE RFID Reader Management REST APIs

**Gary Crean** 

# Building Apps with MWE RFID Reader Management REST APIs

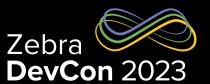

## **Agenda**

- Next Gen RFID Platform Overview
- MWE RRM APIs
- How To: Upgrade firmware of multiple readers using RRM APIs
- Next Gen RFID Roadmap

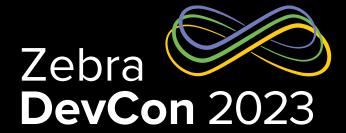

## Next Gen RFID Platform Overview

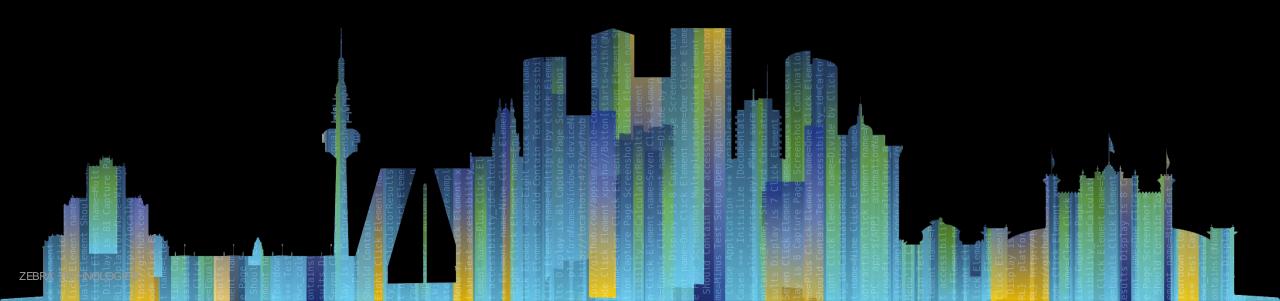

#### Platform Overview

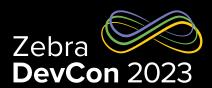

#### **RFID Reader Management (RRM)**

- **Deploy, monitor, & manage** FX readers and individual ATRs, eventually other IoT Connector devices
- Push Firmware updates, new Certs, Configs
- Tell readers where to send their data (reads)
- Monitor Reader status centrally with a filterable, configurable control screen and simple dashboard

### Multi-technology Gateway (MTG)

- Connect WhereNet, Zebra UWB, and Zebra Mpact active RFID devices to RRM and RSE
- Provide a gateway to connect non-cloud-ready devices to RRM and RSE
  - For devices we can't control (e.g. third party access points)
  - For low-compute-power devices that can't do cloud secure

#### **RFID Solution Enablement (RSE)**

- Use RFID reads to determine location of items
- Understand Resources versus Labels/tags
- Define Workflows, with expected path and dwell
- Capture movement events and path exceptions
- **Publish tracking updates and events** to other apps

#### **Advanced Solution Enablement**

- Add Expansion Packs for supported vertical market solution sets. e.g.:
- **Retail** = Store Inventory, Loss Detection, etc.
- **Healthcare** = Patient Flow, Biomed Asset, Cart Inv

### **Platform Overview**

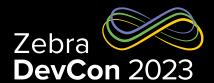

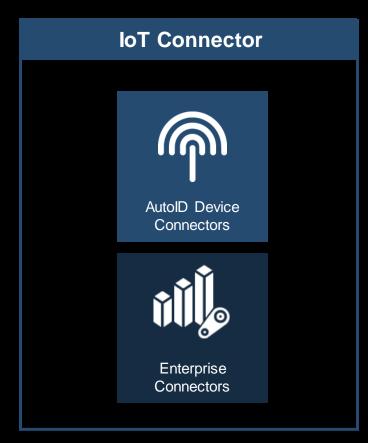

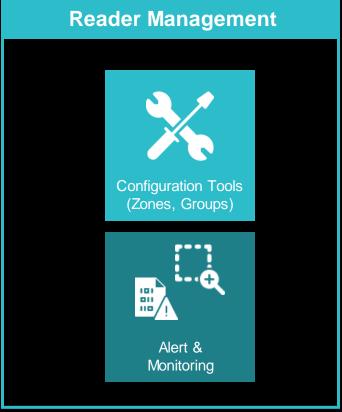

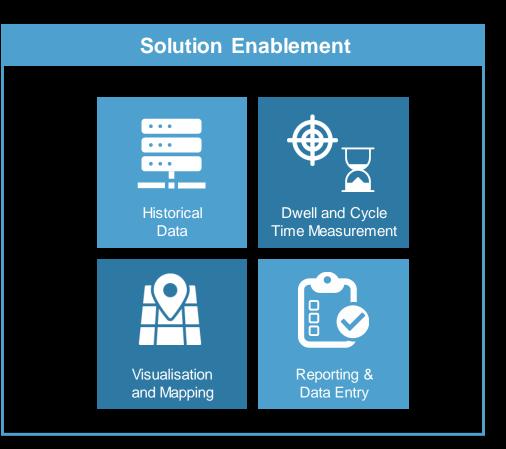

Available Available Q1 '24

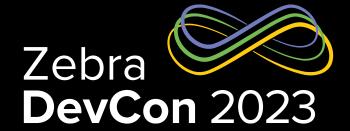

## MWE RFID Reader Management REST APIs

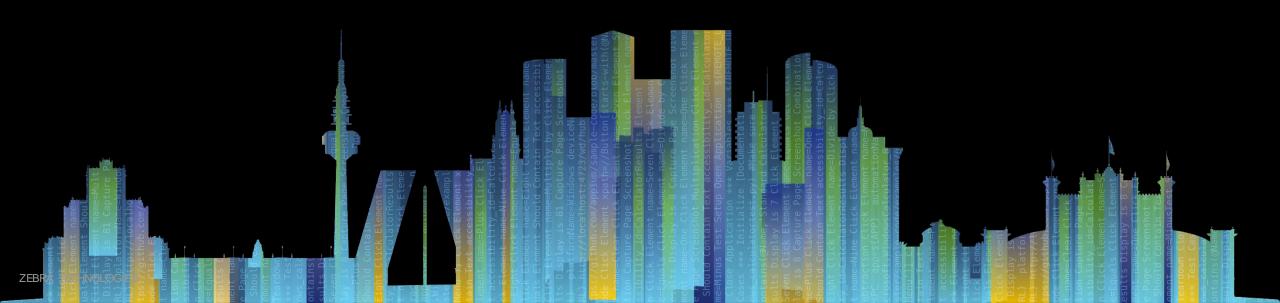

## MWE RFID Reader Management

#### Why use MWE RFID RRM?

- Easily deploy readers without complex tools
- Immediately see and monitor status and condition of your readers
- Push or roll back updates to configuration or firmware to any or all of your readers, worldwide
- Point your readers output to your existing data collection applications
- Supports all Zebra Passive RFID readers using modern read-to-cloud protocols - leverages IOT Connector features/formats

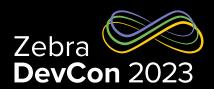

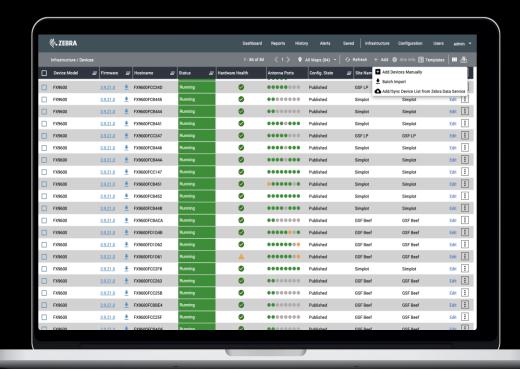

## MWE RFID Reader Management API

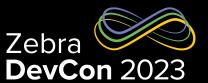

#### What can I do with the MWE RRM APIs?

- Manage and control RFID reader via REST calls (GET,POST, PATCH, DELETE)
- Manage users and groups on MWE RFID.
- Manage and maintain reader configurations such as operating mode, data endpoint, etc.
- Perform operation on a device (start, stop, config, mode)
- Bearer token authorization

#### Commands (add, remove, update, query)

- Auth/Access: Login, Users, Groups, Roles
- Devices
- Device Configuration
- Device Tasks
- Files

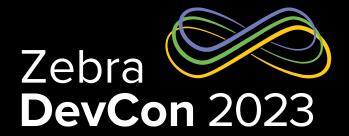

How To: Upgrade firmware of multiple readers using RRM APIs

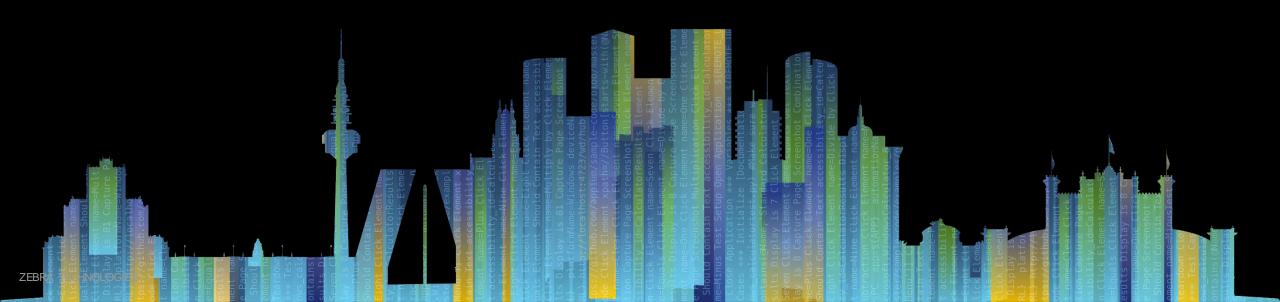

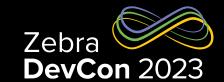

## MWE RFID Reader Management API – Building Apps

#### **HOW TO:** Apply firmware updates to multiple readers using the RRM APIs

- Login/token access
- Upload firmware file
- Get Site Id
- Check firmware version
- Update firmware for all readers at a site
- Check the status of the task to confirm that FW update is completed

## MWE RFID Reader Management API – Building Apps

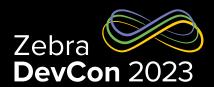

#### **How to: Login and obtain bearer token**

```
Example POST
POST: https://<hostname>/trifecta/v1/login
BODY:
{
    "userName": "user1",
    "password": "password1"
}

Example Response
{
    "access_token": "ey...10"
}
```

- The access\_token should be used for all subsequent API calls in the Authorization header as a bearer token
- Token is valid for 12 hours
- RRM can be configured to use a customer provided identity-server

## MWE RFID Reader Management API – Building Apps

# Zebra DevCon 2023

#### **How to: Upload Firmware File**

#### **EXAMPLE POST**

**POST**: https://<hostname>/trifecta/v1/files

**BODY**: form-data

| Key         | Туре | Value                                                          |
|-------------|------|----------------------------------------------------------------|
| file        | File | File to upload                                                 |
| fileName    | Text | Name of file                                                   |
| fileVersion | Text | Version of file                                                |
| deviceModel | Text | Device Model file is appropriate for (ATR7000, FX9600, FX7500) |
| description | Text | Description of the file                                        |
| fileType    | Text | Type of file (firmware, app, certificate, generic)             |

#### RRM API File Commands

- Add File
- Remove File
- Update File Properties
- Query File Properties By ID
- Query File Properties By Device Model
- Query File Properties By Device Model and File Type
- Get File by file ID
- Query All File Properties

## MWE RFID Reader Management API – Building Apps

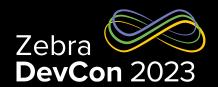

### **How to: Upload Firmware File**

#### **EXAMPLE RESPONSE**

```
"apiName": "taskmgr API",
    "version": "0.2.0",
    "error": "",
    "code": 200,
    "message": "OK",
    "count": 11787,
}
```

#### **RESPONSE FORMAT**

| Name    | Value  | Required/<br>Optional | Description                 |
|---------|--------|-----------------------|-----------------------------|
| status  | Object | Required              | See Status Response Object  |
| results | Object | Required              |                             |
| URL     | String | Required              | URL to get File information |

#### **STATUS RESPONSE OBJECT**

| Name       | Value   | Required/<br>Optional | Description                               |
|------------|---------|-----------------------|-------------------------------------------|
| apiName    | string  | Required              | Name of the API requested                 |
| version    | string  | Required              | Version of the API                        |
| error      | string  | Required              | More detailed description of error if any |
| code       | integer | Required              | HTTP Code (for example, 200)              |
| message    | string  | Required              | HTTP message (for example, OK)            |
| count      | integer | Required              | Number of requests to the API             |
| pagination | object  | Optional              | See Pagination Object                     |

## MWE RFID Reader Management API – Building Apps

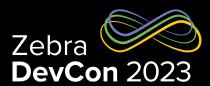

How to: Get Site Id

#### **Query Sites**

Returns an array of sites

#### **Example Query**

**GET:** https://<hostname>/trifecta/v1/ui/lcs/sites/

#### Response

## MWE RFID Reader Management API – Building Apps

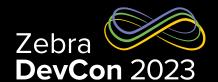

**How to: Check Firmware Version** 

**Query Devices by Site** 

**Example Query** 

GET:

https://<hostname>/trifecta/v1/devices?\$siteId=1234567890

#### **Response Format**

Multiple Devices Response Object

| Name    | Value  | Required/<br>Optional | Description                |
|---------|--------|-----------------------|----------------------------|
| status  | Object | Required              | See Status Response Object |
| results | Array  | Required              | See Device Object          |

#### **Device Object**

| Name                       |       | Value    | Required/<br>Optional                                                       | Description                                                                                                    |  |
|----------------------------|-------|----------|-----------------------------------------------------------------------------|----------------------------------------------------------------------------------------------------|--|
| deviceld                   |       |          | Required                                                                    | Unique identifier for device (not available when creating or updating a device)                                                             |  |
| deviceMode                 | el    | string   | Optional                                                                    | Device Mode type (ATR7000, FX9600, FX7500, SNAP)                                                                                            |  |
| serialNumbe                | er    | string   | Optional                                                                    | Serial Number of the device                                                                                                    |  |
| siteld                     |       | string   | Optional                                                                    | Unique Identifier for the site of the device                                                                                                |  |
| name                       |       | string   | Optional                                                                    | User-supplied name for the device                                                                                                    |  |
| network                    |       | object   | Optional                                                                    | See Table 20 Network Object on page 25                                                                                                    |  |
| position                   |       | object   | Optional                                                                    | Position of the device in relation to its site x                                                                                            |  |
|                            | x     | number   |                                                                             |                                                                                                    |  |
|                            | У     | number   |                                                                             |                                                                                                    |  |
|                            | z     | number   |                                                                             |                                                                                                    |  |
| antennas                   |       | array    | Optional                                                                    | Array of antenna objects. See Table 21 Antennas<br>Object on page 25                                                                        |  |
| lastSeen string            |       | string   | Optional                                                                    | Timestamp of the last time the system was in contact with the device (not available when creating or updating a device)                     |  |
| lastStatus object          |       | object   | Optional                                                                    | See Table 22 Last Status Object on page 26 (not available when creating or updating a device)                                               |  |
| state                      |       | object   | Optional                                                                    | State of the device (added, initialized, running, stopped, updating, rebooting, failure) (not available when creating or updating a device) |  |
| configld                   |       | string   | Optional                                                                    | Unique Identifier for the device configuration                                                                                              |  |
| version                    |       | object   | Optional                                                                    | See Table 27 Version Object on page 31                                                                                                    |  |
| region                     |       | object   | Optional                                                                    | See Table 28 Region Object on page 31                                                                                                    |  |
| orientation                |       | object   | Optional                                                                    | Orientation of the device in relation to its site                                                                                           |  |
|                            | raw   | number   |                                                                             | In degrees                                                                                                    |  |
|                            | pitch | number   |                                                                             | In degrees                                                                                                    |  |
|                            | yaw   | number   |                                                                             | In degrees                                                                                                    |  |
| hostName string Required   |       | Required | Default Device Hostname (required when creating a device)                   |                                                                                                    |  |
| gpioStatus object Optional |       | Optional | Array of GPIO Status objects. See Table<br>29 GPIO Status Object on page 32 |                                                                                                    |  |

## MWE RFID Reader Management API – Building Apps

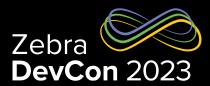

#### **How to: Check Firmware Version**

#### **Version Object**

| Name                    | Value  | Required/<br>Optional | Description                                 |
|-------------------------|--------|-----------------------|---------------------------------------------|
| readerApplication       | string | Required              | Version of the reader application           |
| radioAPI                | string | Required              | Version of the radio API                    |
| radioFirmware           | string | Required              | Version of the radio firmware               |
| radioControlApplication | string | Required              | Version of the Radio Control<br>Application |
| readerOS                | string | Optional              | Version of the reader<br>Operating System   |
| readerHardware          | string | Required              | Version of the reader hardware              |
| readerBootLoader        | string | Required              | Version of the reader bootloader            |
| readerFileSystem        | string | Required              | Version of the reader filesystem            |
| cloudAgentApplication   | string | Optional              | Version of the Cloud Agent<br>Application   |

## MWE RFID Reader Management API – Building Apps

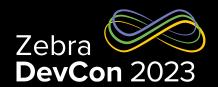

How to: Update Firmware for All Devices at a Site

Device Task Actions: update, reboot, install, start, stop, set-led

Example POST – Add Task

POST:

https://<hostname>/trifecta/v1/devices/tasks

Tasks can be applied by: Site, Device Model, Device ID (1 or more)

#### Task Object

| Na            | ime     | Value   | Required/<br>Optional   | Description                                                                                                   |
|---------------|---------|---------|-------------------------|----------------------------------------------------------------------------------------------------|
| id            |         | string  | Required in<br>Response | Unique identifier for the task                                                                                |
| description   |         | string  | Optional                | Description of task                                                                                           |
| devices       |         | array   | Optional                | Array of device ids to perform the task                                                                       |
| startDateTime |         | string  | Optional                | ISO 8601 format of local<br>server time to begin the<br>task. If not provided, the task<br>begins immediately |
| fileld        |         | string  | Optional                | File Identifier of the file to use when using update or install action                                        |
| action        |         | string  | Required                | Action to take (update, reboot, install, start, stop, set-led)                                                |
| status        |         | string  | Required                | Status of task (In progress,<br>Complete, Pending)                                                            |
| enabled       |         | bool    | Required                | Indicates if the task is currently enabled                                                                    |
| siteld        |         | string  | Optional                | Site Identifier of the site to apply to task all devices                                                      |
| deviceModel   |         | string  | Optional                | Device Model upon which to perform the task (ATR7000, FX9600, FX7500)                                         |
| params        |         | object  | Optional                |                                                                                                    |
|               | color   | string  | Optional                | Used when action is set-led to set the LED color                                                              |
|               | flash   | bool    | Optional                | Used when action is set-led to set enable/disable flashing LED                                                |
|               | seconds | integer | Optional                | Used when action is set-led to indicate the duration of the set-led action                                    |

## MWE RFID Reader Management API – Building Apps

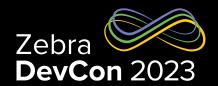

**How to: Update Firmware** 

#### Example RESPONSE – Add Task

|        | Name | Value  | Required/<br>Optional | Description                 |
|--------|------|--------|-----------------------|-----------------------------|
| status |      | Object | Required              | See Status Response Object  |
| result | s    | Object | Required              |                             |
|        | URL  | String | Required              | URL to get task information |

#### Status Response Object

| Name       | Value   | Required/<br>Optional | Description                               |
|------------|---------|-----------------------|-------------------------------------------|
| apiName    | string  | Required              | Name of the API requested                 |
| version    | string  | Required              | Version of the API                        |
| error      | string  | Required              | More detailed description of error if any |
| code       | integer | Required              | HTTP Code (for example, 200)              |
| message    | string  | Required              | HTTP message (for example, OK)            |
| count      | integer | Required              | Number of requests to the API             |
| pagination | object  | Optional              | See Pagination Object                     |

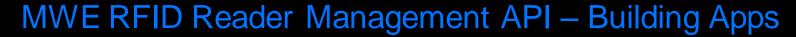

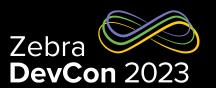

#### **How to:** Check Status of Firmware Update

#### **Example Query**

https://<hostname>/trifecta/v1/devices/tasks?\$siteId=1234567890

#### **Response Format**

Multiple Tasks Response Object

|         |        | 3                     |                            |
|---------|--------|-----------------------|----------------------------|
| Name    | Value  | Required/<br>Optional | Description                |
| status  | Object | Required              | See Status Response Object |
| results | Array  | Required              | See Device Object          |

#### **RRM API Task Commands**

- Add Device Task
- Remove Device Task.
- Update Device Task
- Query Device Tasks by Task ID
- Query Device Task History by Task ID
- Query Device Tasks by Device.
- Query Device Tasks by Site.
- Query Device Tasks by Device Model...
- Query Device Tasks by Status.
- Query Device Tasks by Action...
- Query Device Tasks by Device Model and Site.

Query All Device Tasks.

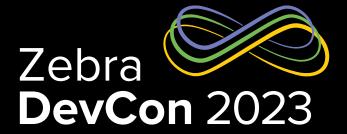

## Next Gen RFID Roadmap

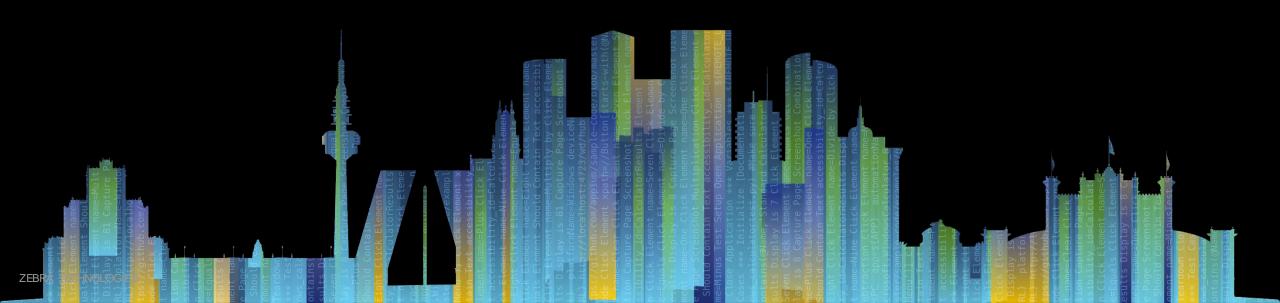

## Platform Software Roadmap

# Zebra DevCon 2023

#### RRM 1.1 (H1 2024)

- microUI architecture allows faster updates more specific optimization, better compatibility
- Improved site manager makes designing sites for RFID RTLS easy, fast, reliable
- ATR-optimized configuration screens
- Custom reader modes and a week-scheduler for automatic changes
- Ability to manage on-reader apps
- Support for ZS300 Temperature Tags
- License enforcement

#### **RFID Reader Management Resources**

**Product Information** 

Product Documentation on Zebra.com

RFID Reader Management API Guide

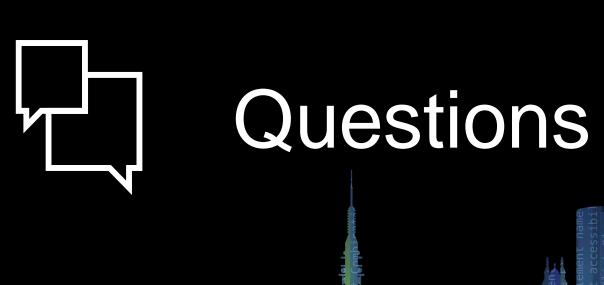

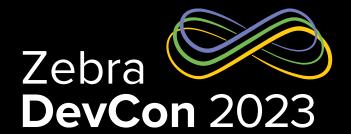

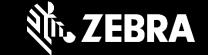

## Thank You

ZEBRA and the stylized Zebra head are trademarks of Zebra Technologies Corp., registered in many jurisdictions worldwide. All other trademarks are the property of their respective owners. ©2023 Zebra Technologies Corp. and/or its affiliates. All rights reserved.